#### **WMS getcapabilities may crash on parsing DOM**

*2006-09-05 12:20 AM - anonymous -*

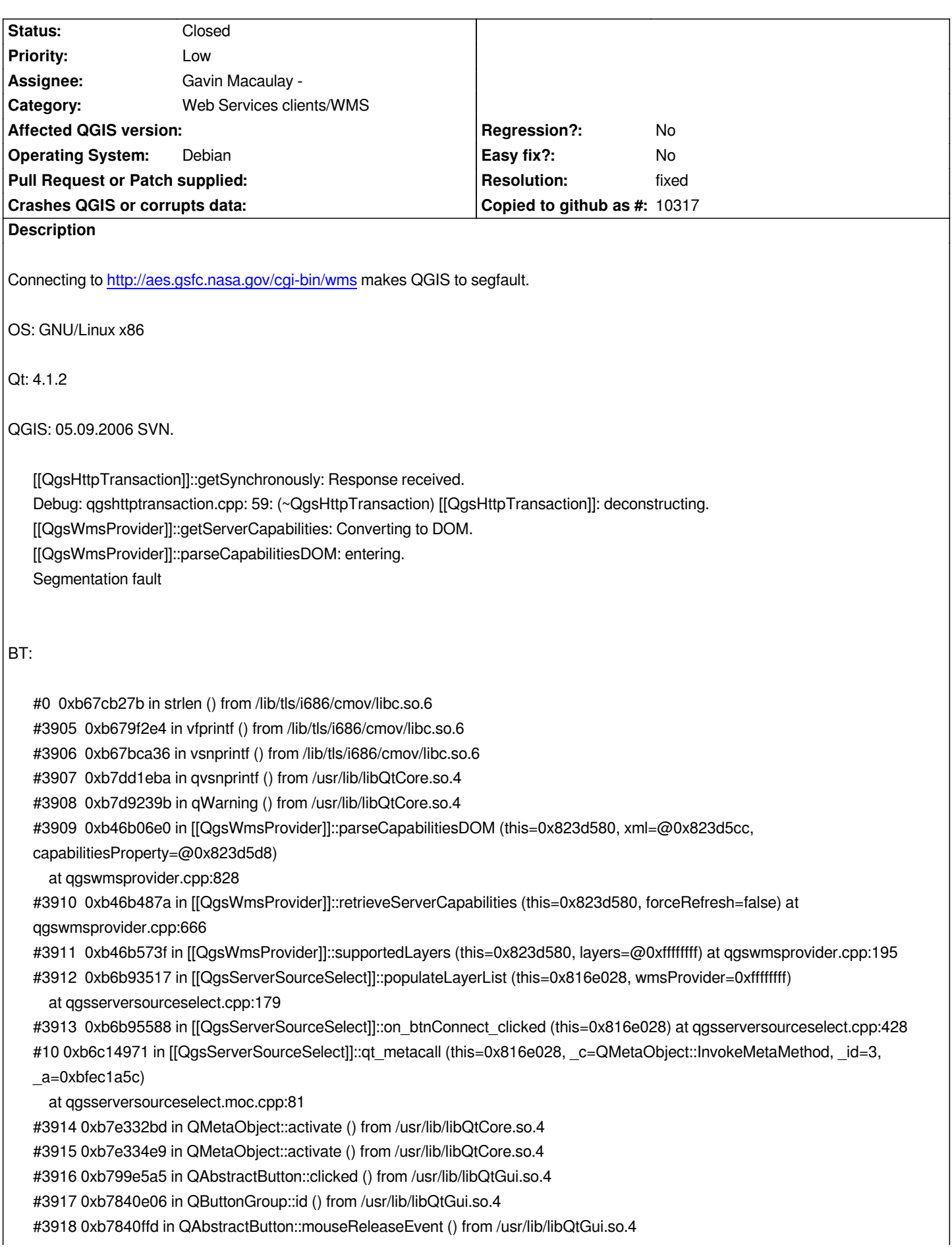

*#3919 0xb767deec in QWidget::event () from /usr/lib/libQtGui.so.4 #3920 0xb7841426 in QAbstractButton::event () from /usr/lib/libQtGui.so.4 #3921 0xb78a297c in QPushButton::event () from /usr/lib/libQtGui.so.4 #3922 0xb763e7c5 in QApplicationPrivate::notify\_helper () from /usr/lib/libQtGui.so.4 #3923 0xb763fa5a in QApplication::notify () from /usr/lib/libQtGui.so.4 #3924 0xb7690e7d in QApplication::x11ProcessEvent () from /usr/lib/libQtGui.so.4 #3925 0xb7690568 in QApplication::x11ProcessEvent () from /usr/lib/libQtGui.so.4 #3926 0xb76a184e in non-virtual thunk to QDesktopWidget::~QDesktopWidget() () from /usr/lib/libQtGui.so.4 #3927 0xb7e2568a in QEventLoop::processEvents () from /usr/lib/libQtCore.so.4 #3928 0xb7e2589d in QEventLoop::exec () from /usr/lib/libQtCore.so.4 #3929 0xb790b0e6 in QDialog::exec () from /usr/lib/libQtGui.so.4 #3930 0xb6a6c6eb in [[QgisApp]]::addWmsLayer (this=0x80df568) at qgisapp.cpp:1968 #3931 0xb6c0cf41 in [[QgisApp]]::qt\_metacall (this=0x80df568, \_c=QMetaObject::InvokeMetaMethod, \_id=83, \_a=0xbfec2acc) at qgisapp.moc.cpp:294 #3932 0xb7e332bd in QMetaObject::activate () from /usr/lib/libQtCore.so.4 #3933 0xb7e334e9 in QMetaObject::activate () from /usr/lib/libQtCore.so.4 #3934 0xb763a069 in QAction::triggered () from /usr/lib/libQtGui.so.4 #3935 0xb763aa07 in QAction::activate () from /usr/lib/libQtGui.so.4 #3936 0xb78d859a in QToolButton::nextCheckState () from /usr/lib/libQtGui.so.4 #3937 0xb7840dc9 in QButtonGroup::id () from /usr/lib/libQtGui.so.4 #3938 0xb7840ffd in QAbstractButton::mouseReleaseEvent () from /usr/lib/libQtGui.so.4 #36 0xb767deec in QWidget::event () from /usr/lib/libQtGui.so.4 #37 0xb7841426 in QAbstractButton::event () from /usr/lib/libQtGui.so.4 #38 0xb78d8344 in QToolButton::event () from /usr/lib/libQtGui.so.4 #39 0xb763e7c5 in QApplicationPrivate::notify\_helper () from /usr/lib/libQtGui.so.4 #40 0xb763fa5a in QApplication::notify () from /usr/lib/libQtGui.so.4 #41 0xb7690e7d in QApplication::x11ProcessEvent () from /usr/lib/libQtGui.so.4 #42 0xb7690568 in QApplication::x11ProcessEvent () from /usr/lib/libQtGui.so.4 #43 0xb76a184e in non-virtual thunk to QDesktopWidget::~QDesktopWidget() () from /usr/lib/libQtGui.so.4 #44 0xb7e2568a in QEventLoop::processEvents () from /usr/lib/libQtCore.so.4 #45 0xb7e2589d in QEventLoop::exec () from /usr/lib/libQtCore.so.4 #46 0xb7e27fe7 in QCoreApplication::exec () from /usr/lib/libQtCore.so.4 #47 0xb763e565 in QApplication::exec () from /usr/lib/libQtGui.so.4 #48 0x0804c729 in main (argc=1, argv=0xbfec38a4) at main.cpp:604*

## **History**

# **#1 - 2006-09-05 02:56 AM - Gavin Macaulay -**

*That's a really big capabilities document - about 2MB, and qqis is failing when trying to print it out in a bit of debugging code. If you compile with debugging turned off, the problem might go away (then again it might not :).*

### **#2 - 2006-09-06 02:27 PM - Gavin Macaulay -**

- *Resolution set to fixed*
- *Status changed from Open to Closed*

*Fixed in SVN commit:9830a34e (SVN r5766). Problem was with the use of the qWarning function, which only has space for a string of max length 8192 bytes. A second problem exists in Qt4.1.2 and later (will be fixed in qt4.2.0) that could of been contributing to the problem. This commit works around the Qt4.1.2 problem, and uses the [[QgsLogger]] class instead of qWarning, which doesn't have the 8192 character limitation.*

# **#3 - 2009-08-22 12:46 AM - Anonymous**

*Milestone Version 0.8 deleted*